# **Vejledning til indmeldelse i Fritidsklub**

En guide til hvordan man tilmelder et barn til Tilst Fritidsklub

----- ---VÆR OPMÆRKSOM PÅ AT I IKKE KAN BRUGE MICROSOFT EXPLORER – MEN GERNE EDGE ELLER CHROME; SOM BROWSER ------------------

Søg på<https://ungiaarhus.aarhus.dk/klubber-og-legepladser/tilst-fritidsklub-og-ungemiljoe>

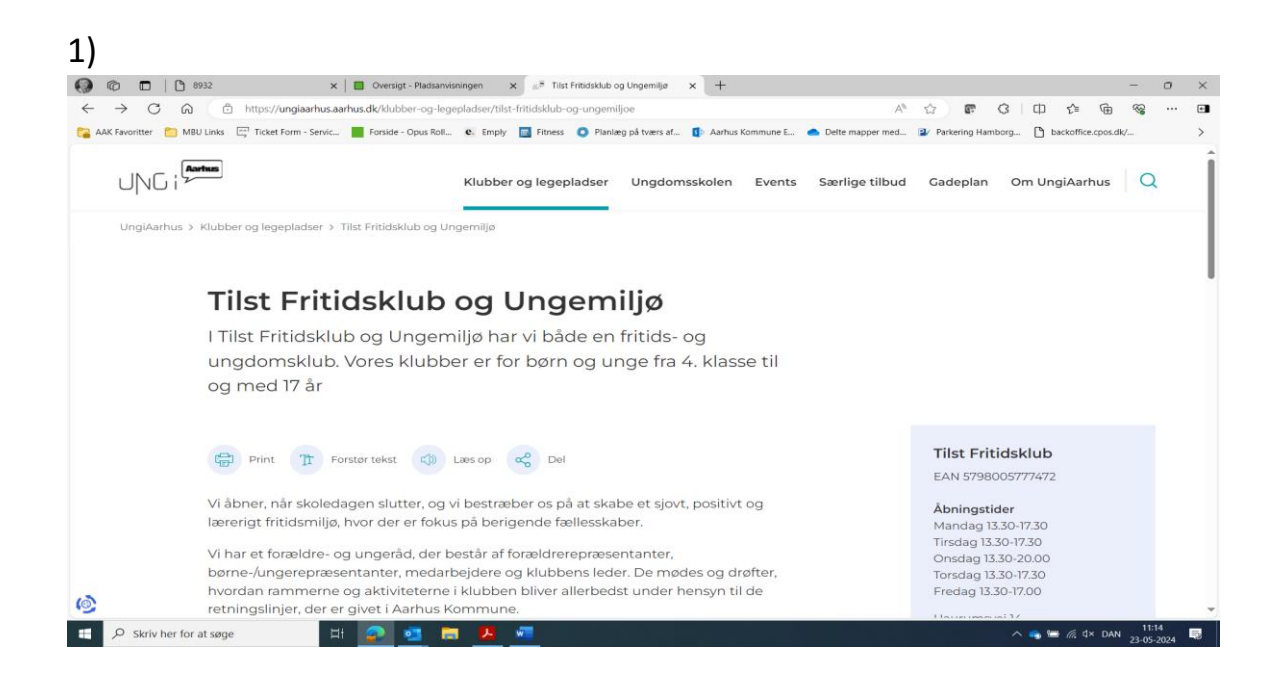

## 2) Scroll ned nederst på siden til højre og find "Vil du vide mere" og Indmeld dit barn i klub

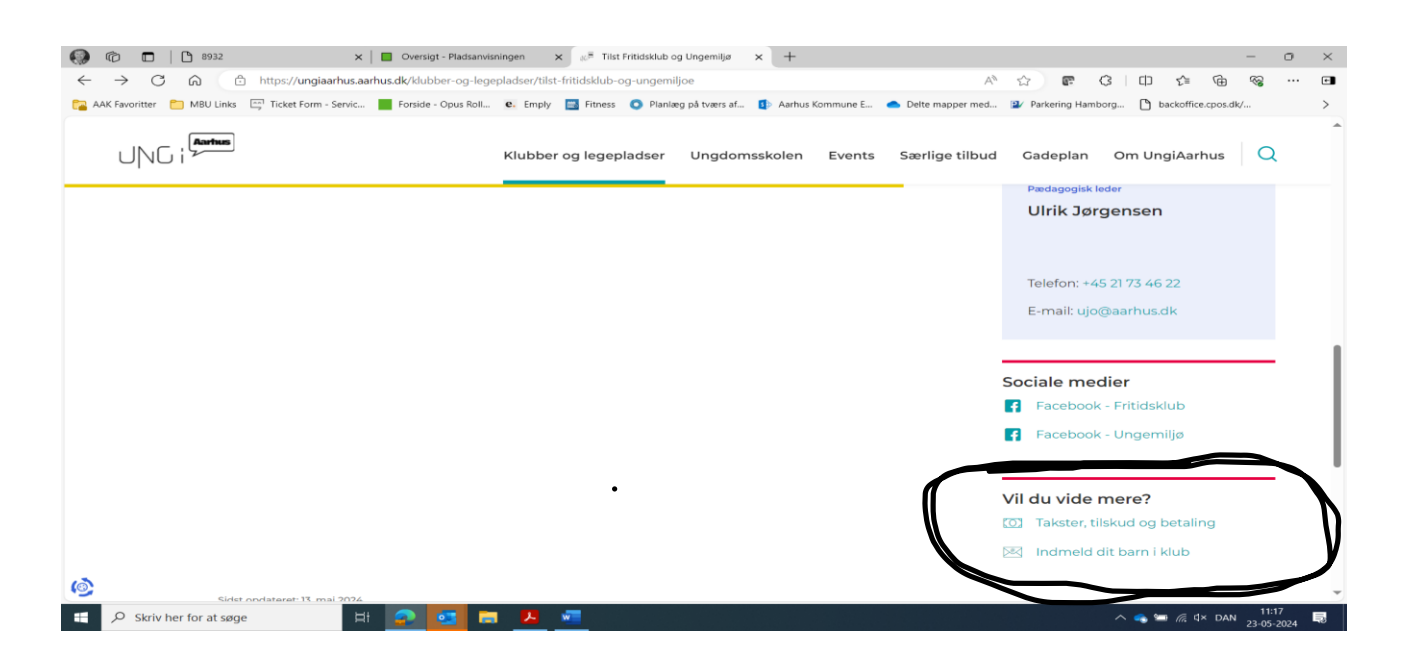

3) Tryk på: indmeld dit barn i klub

### 4)

## Der dukker et billede op med Mit id – tryk godkend

#### **5)**

Dernæst kommer man til dette billede – eller noget der minder om det. Hvis man f.eks. har to børn, så kommer de begge op – Klik på "Find pasning" på det barn I ønsker at indmelde

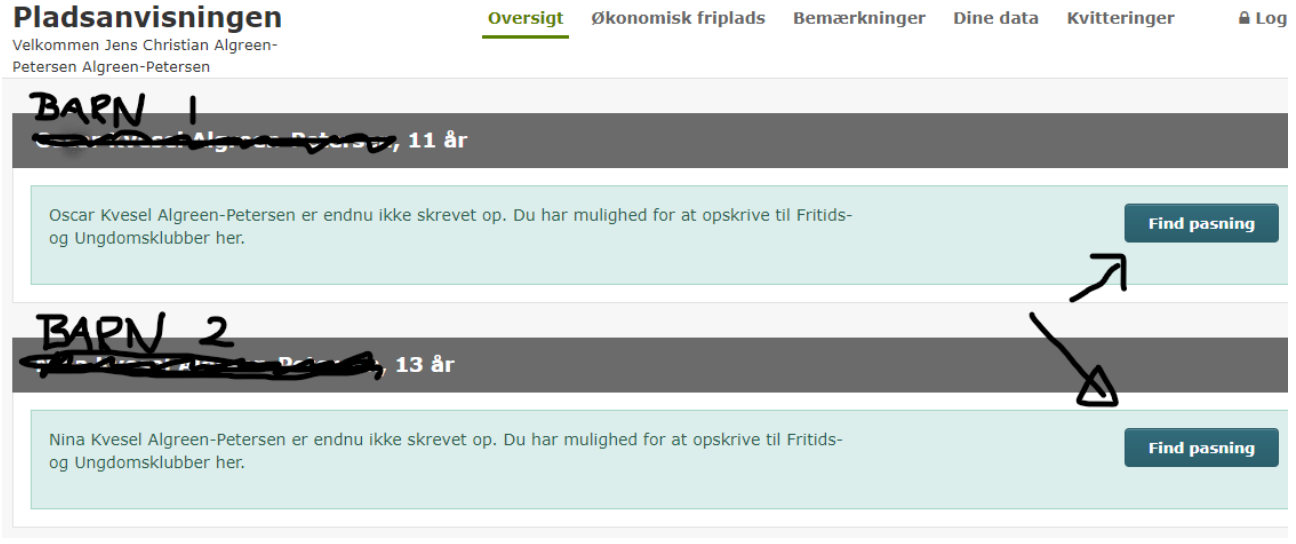

#### 6)

Så kommer man til dette skærmbillede – hvor man vælger datoen fra hvornår indmeldelsen skal ske. Dernæst trykker man på "Fortsæt" - knappen

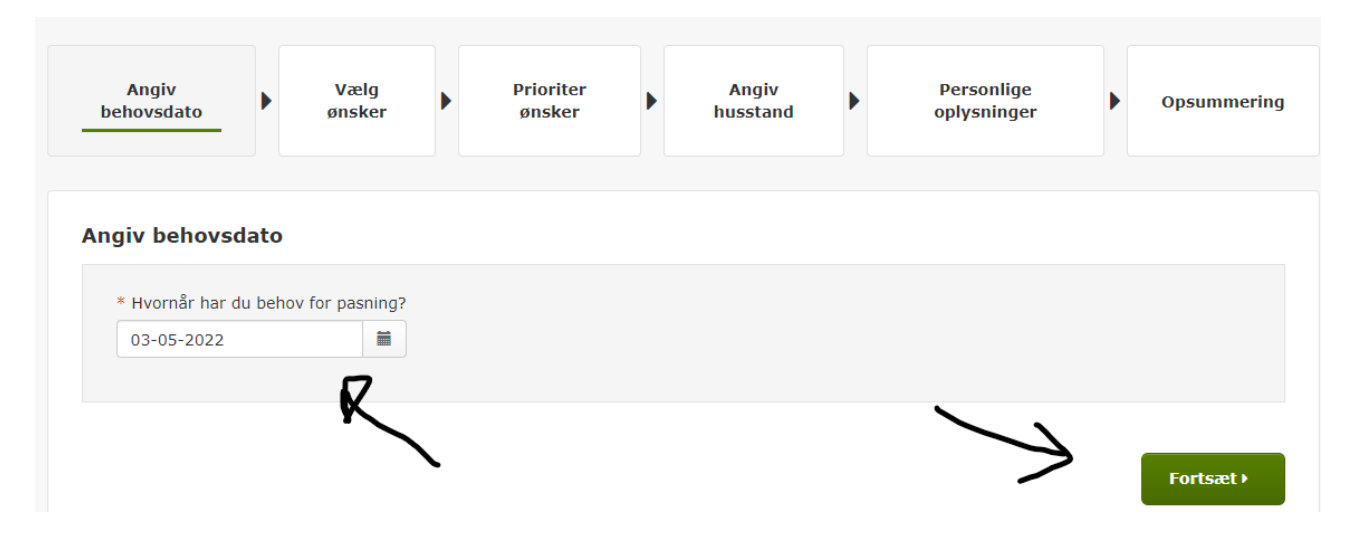

Følgende skærmbillede dukker op. Det er baseret på hvor ens bopæl er – og derfor er det meget sandsynligt at Tilst Fritidsklub" dukker op af sig selv. I det tilfælde trykkes blot på knappen "Vælg". Gør den ikke det – så brug funktionen "Søg institutioner", hvor man kan skrive navnet på institutionen, inden der trykkes Søg. Når der er valgt en (eller flere) institutioner, så trykkes "Fortsæt".

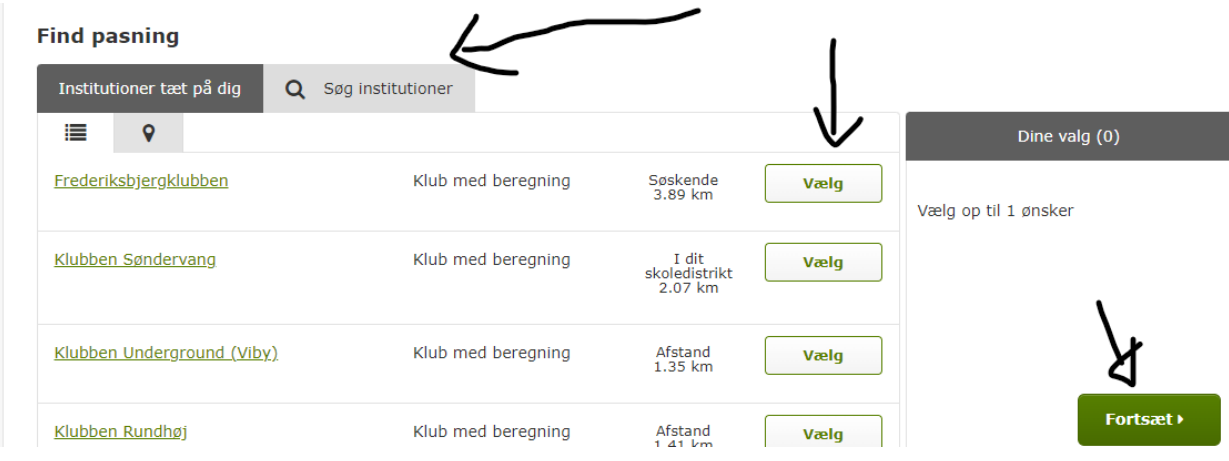

#### 8)

Hernæst skal indtastet nogle forskellige oplysninger, som vi ikke kan vise skærmbillede af.

Der skal prioriteres blandt ønskerne (hvis der kun er et enkelt – så er det jo hurtigt overstået). Der stilles spørgsmål om husstanden – hvem hun/han bor sammen med. Der skal – formentlig – blot bekræftes.

Der kommer nogle personlige oplysninger – kontaktinfo og statsborgerskab, der skal bekræftes/rettes. Slutteligt trykkes på knappen "Send ansøgning".

#### **Økonomisk friplads**

Ønsker man at søge økonomisk friplads, så klikker man på

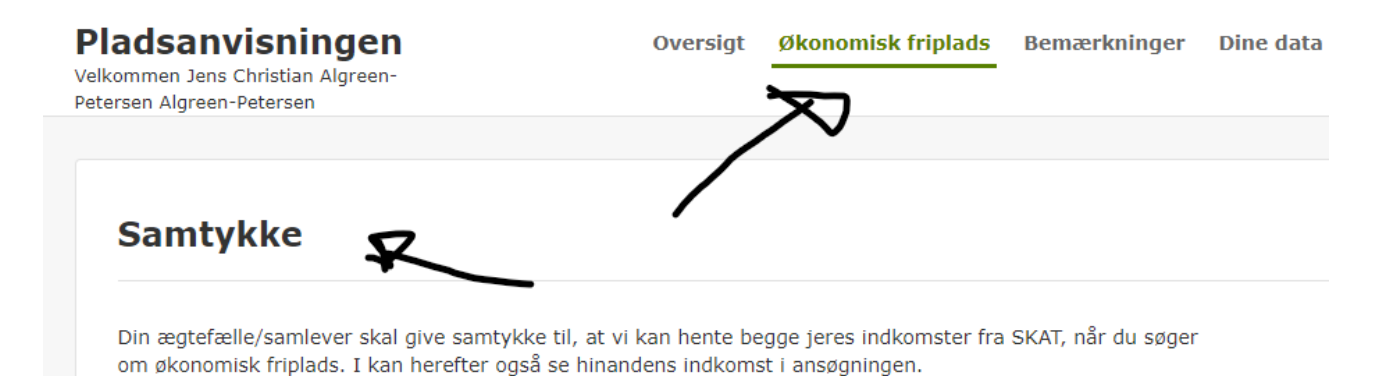

#### **Scroll ned på siden og find dette:**

Man kan undersøge om hvorvidt man kan få økonomisk friplads – og hvor meget man evt kan få dækket. Når man føler sig klar – så trykkes "Søg friplads" (det kan vi ikke vise i denne sammenhæng )

#### Økonomisk friplads

Økonomisk friplads er et tils ud fra kommunen, så det bliver billigere eller helt gratis, at have barnet i<br>kommunens dagtilbud eller i privat institution.

Du kan søge økonomisk frolads, hvis din families samlede indtægt ligger inden for friplads skalaen.<br>En friplads gælder for het div nusstand, så du og din evt. ægtefælle/samlever skal kun søge én fælles friplads,<br>selv om du

Se om du kan få økonomisk fripladstilskud

Søg friplads